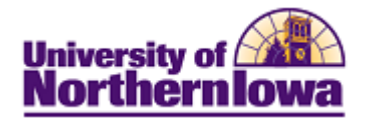

## **Using the Shopping Cart**

**Purpose:** The following instructions describe how to use the **Shopping Cart** feature to add classes to your shopping cart.

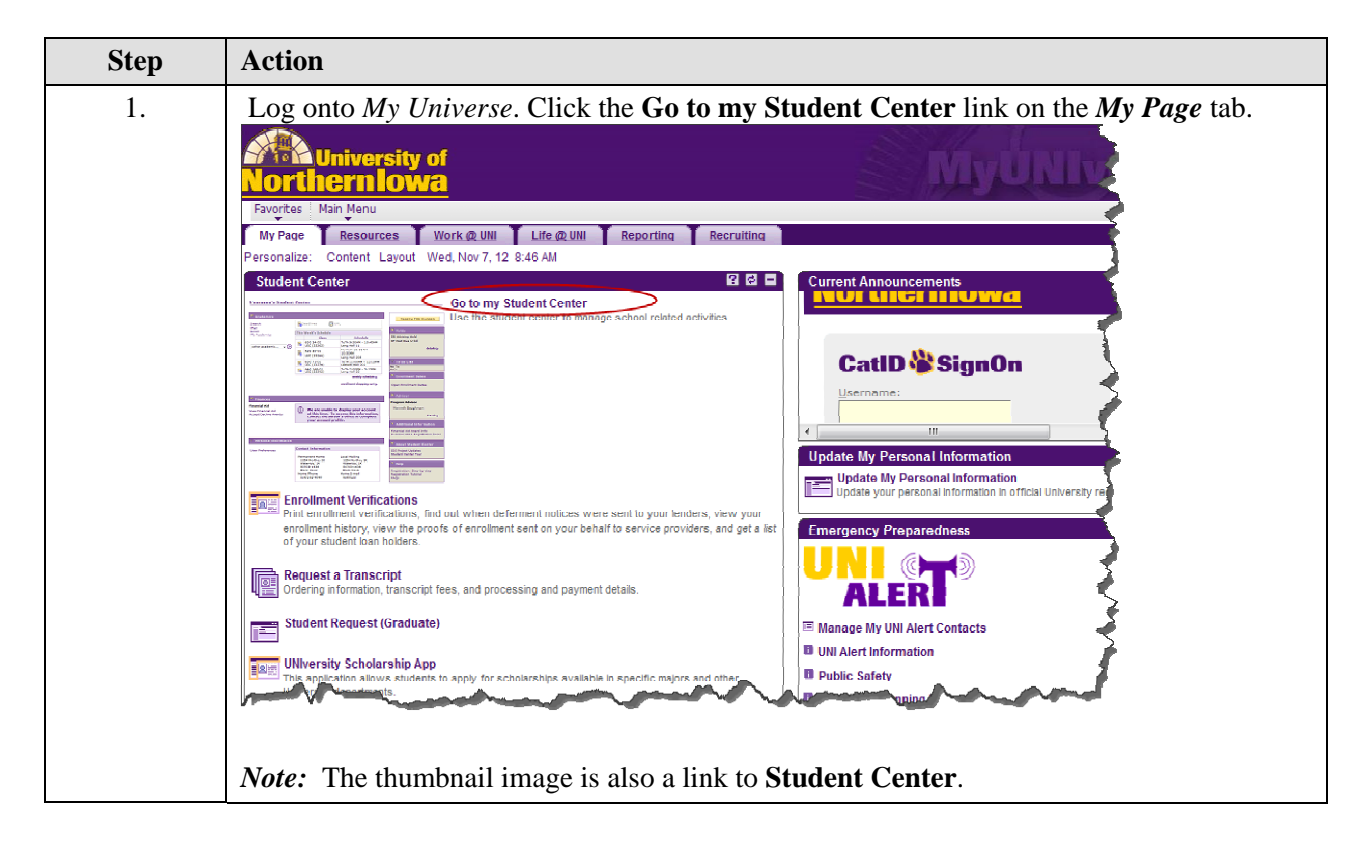

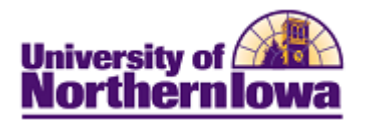

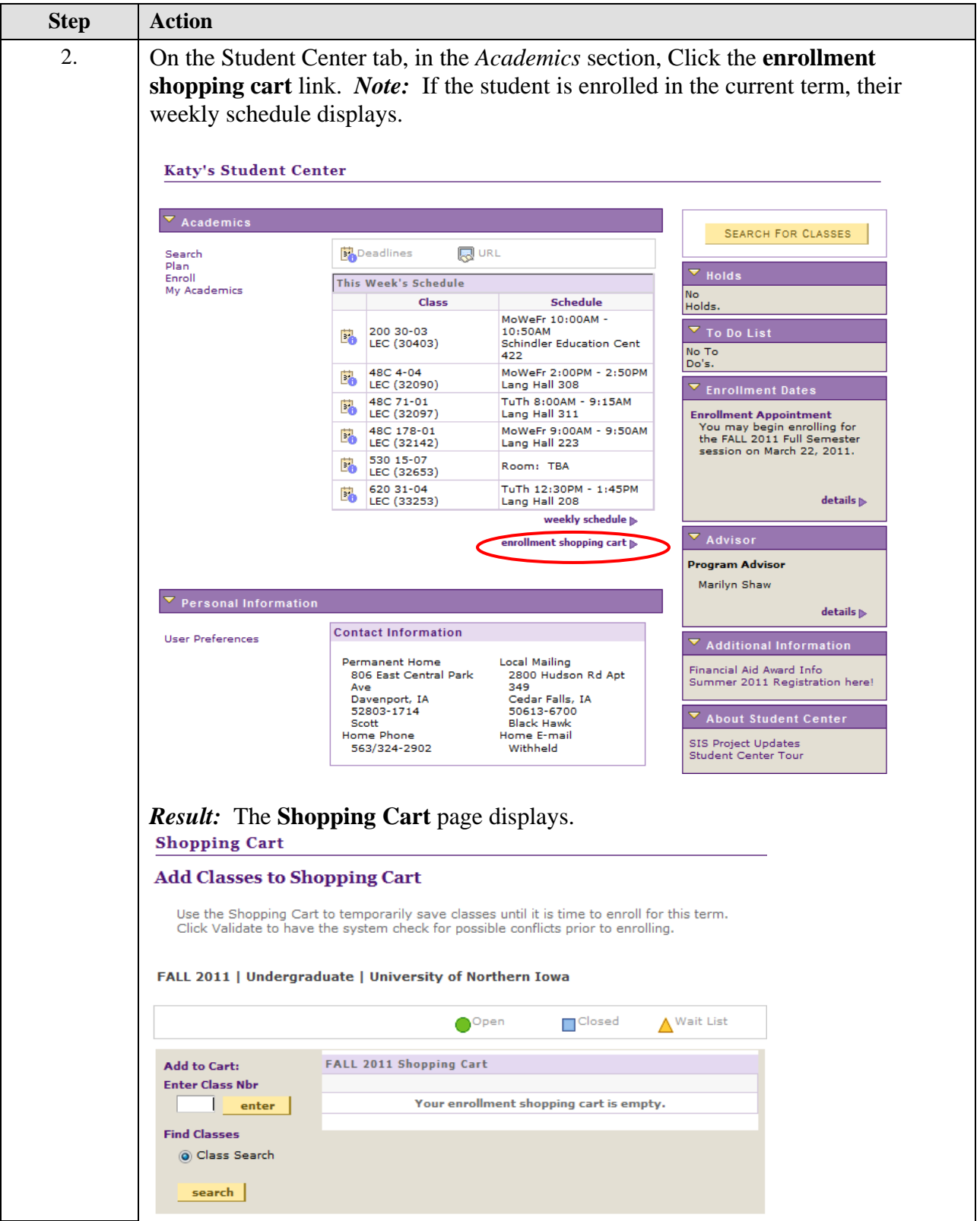

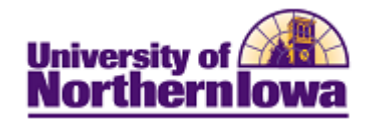

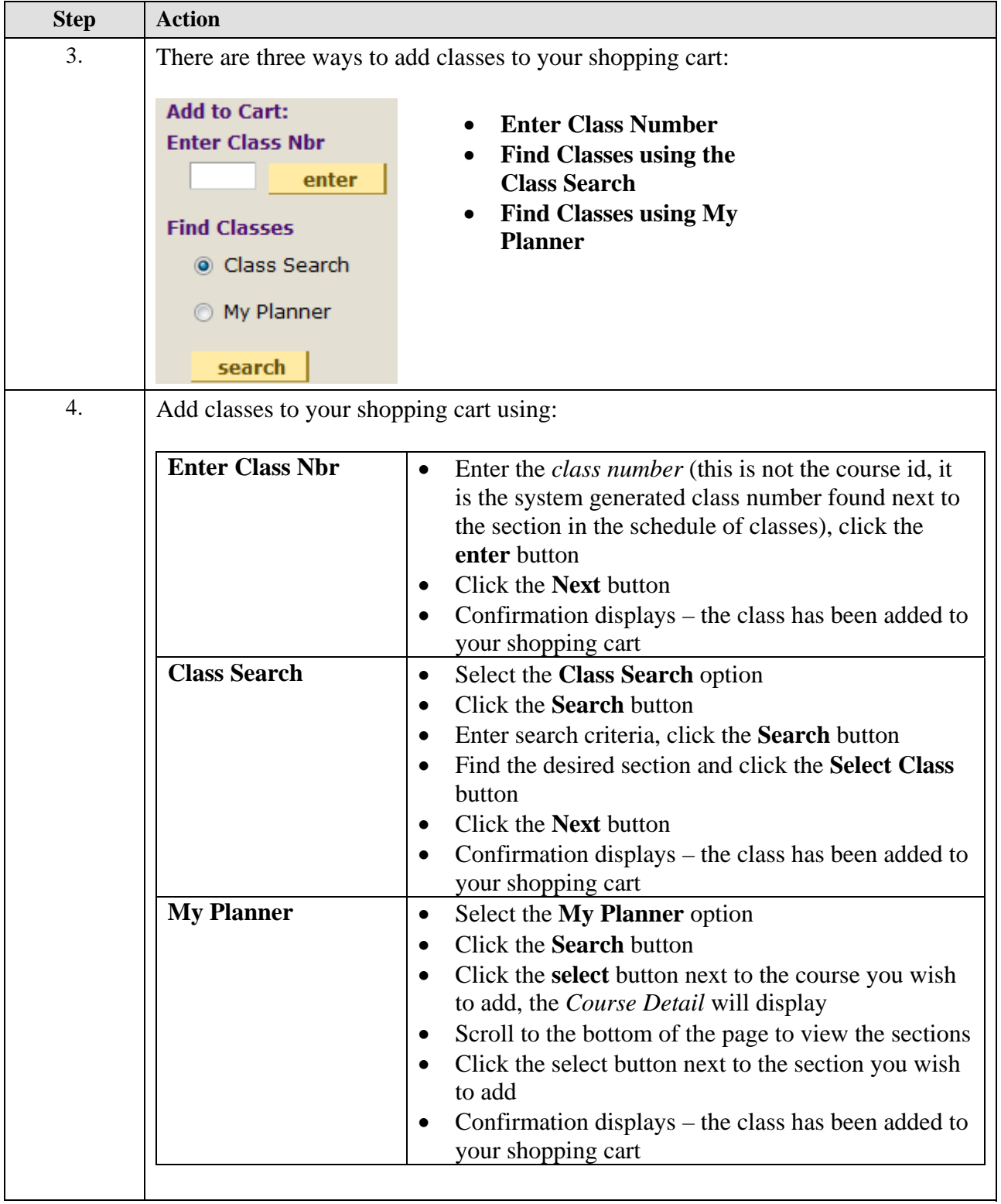

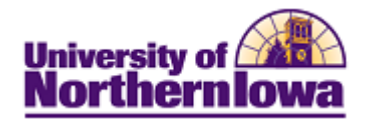

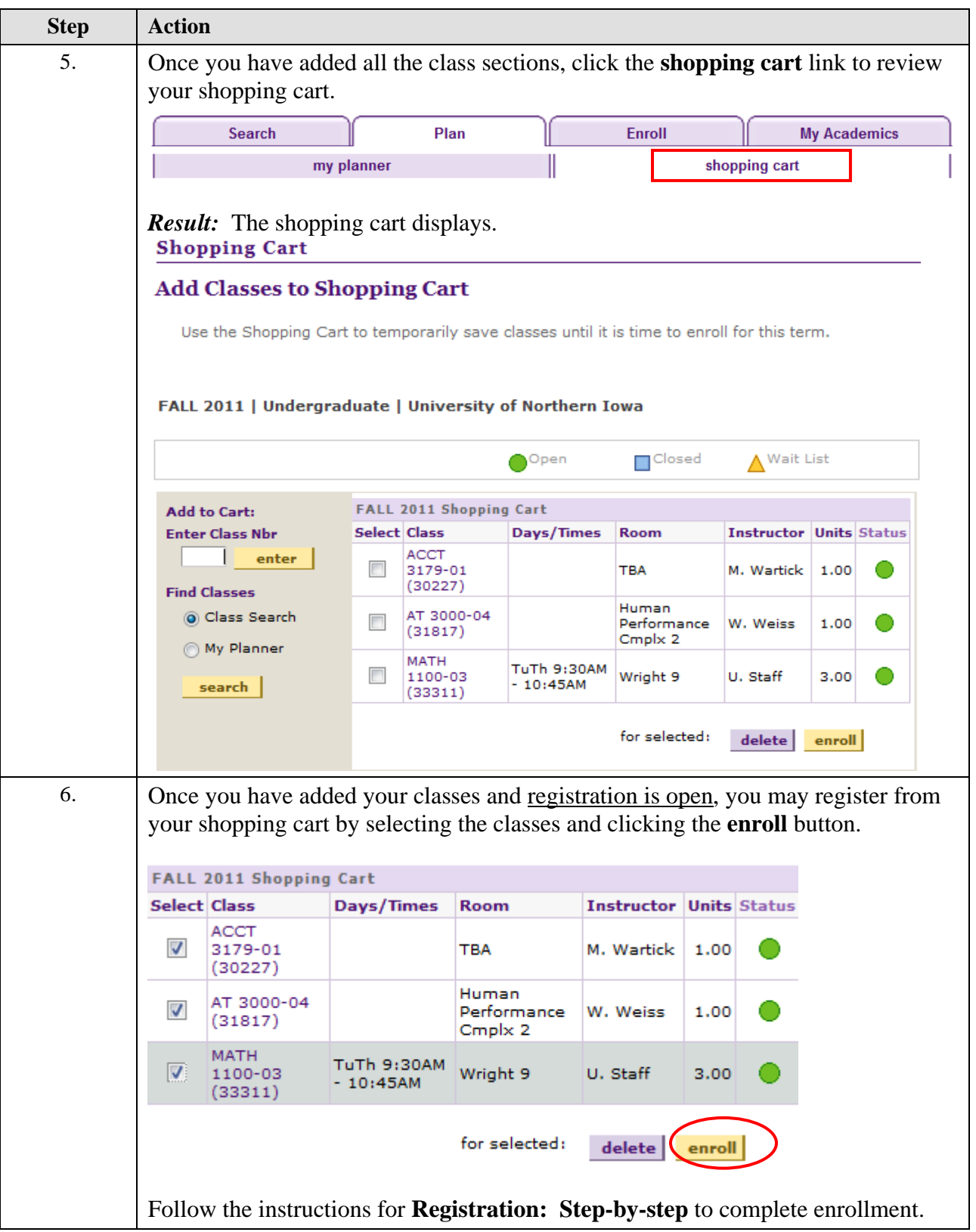